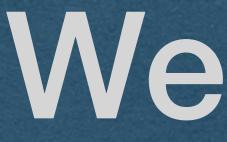

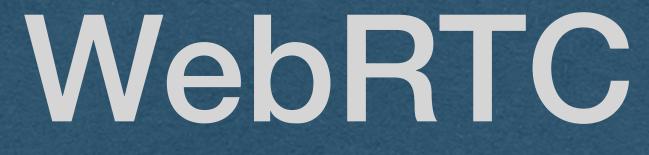

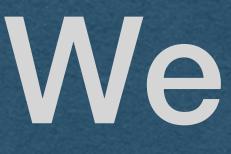

- But how?
  - Need the IP address of your peer
  - Need to agree on the details of the connection

### WebRTC

Need to establish a real-time streaming peer-to-peer connection

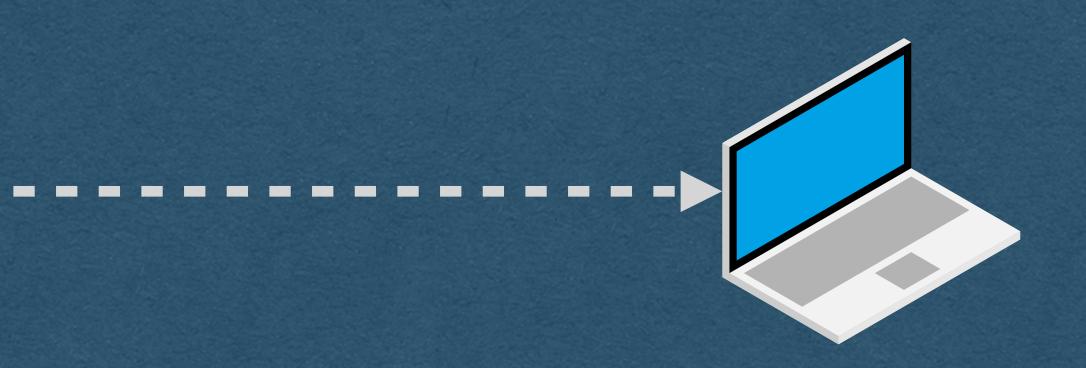

- One peer needs to get an offer to the other peer
- This is an offer to establish a connection that contains:
  - audio/visual codec, bitrate, etc details (How to interpret the bytes once the streaming starts)
  - A username fragment ("ice-ufrag") as a unique identifier

### WebRTC - Connecting

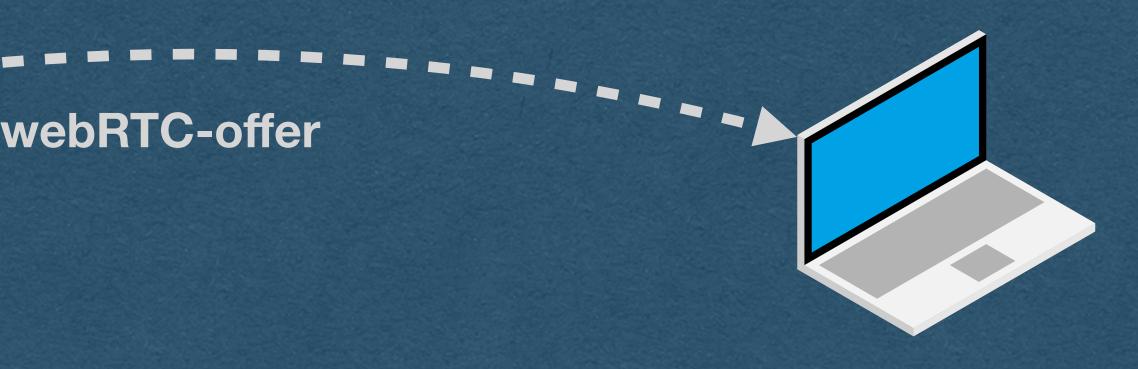

- The peer responds with an answer
- The answer contains their audio/visual data
- Contains their own ufrag so the connection can be identified

• Once the answer is received, the peers agree to connect

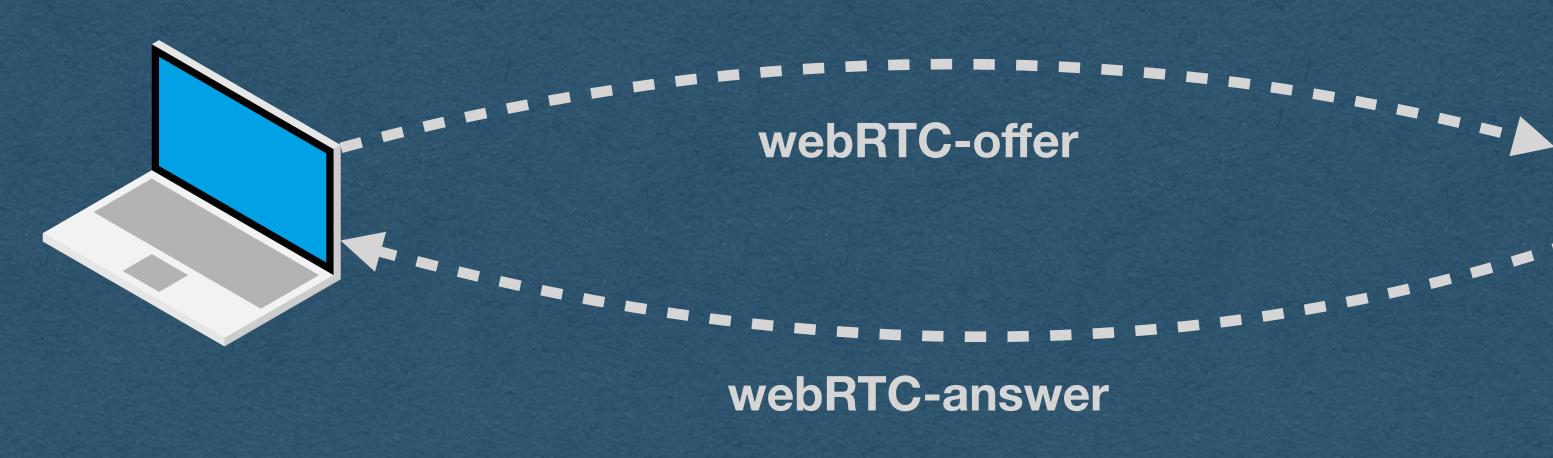

### WebRTC - Connecting

• But there's a problem

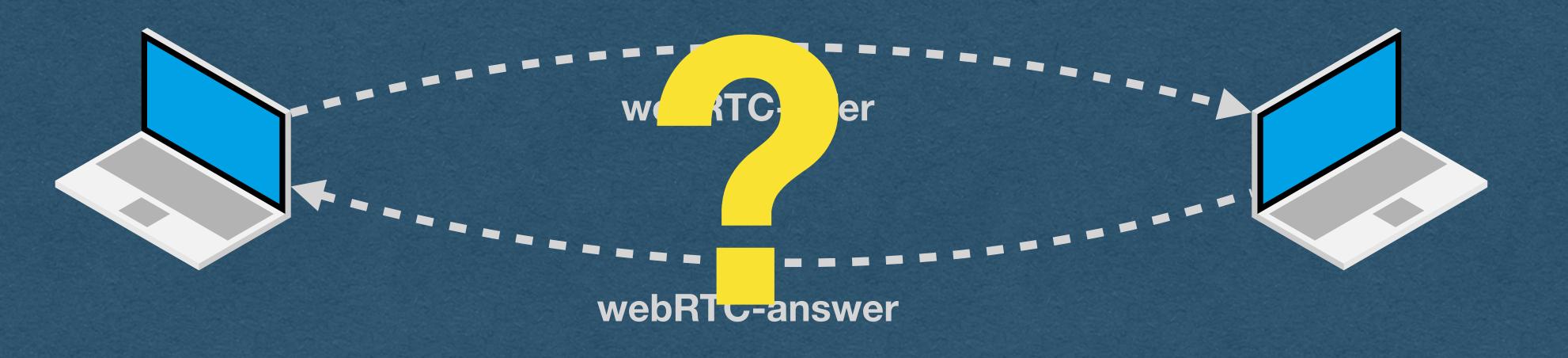

## WebRTC - Connecting

### • How do we send these messages between two peers?

- For usual web traffic with a server:
  - name

### WebRTC - Connecting

• Type in a domain name or click a link containing a domain

• Use DNS to lookup the [static] IP address of the server Send a request to the IP address on port 80 or 443

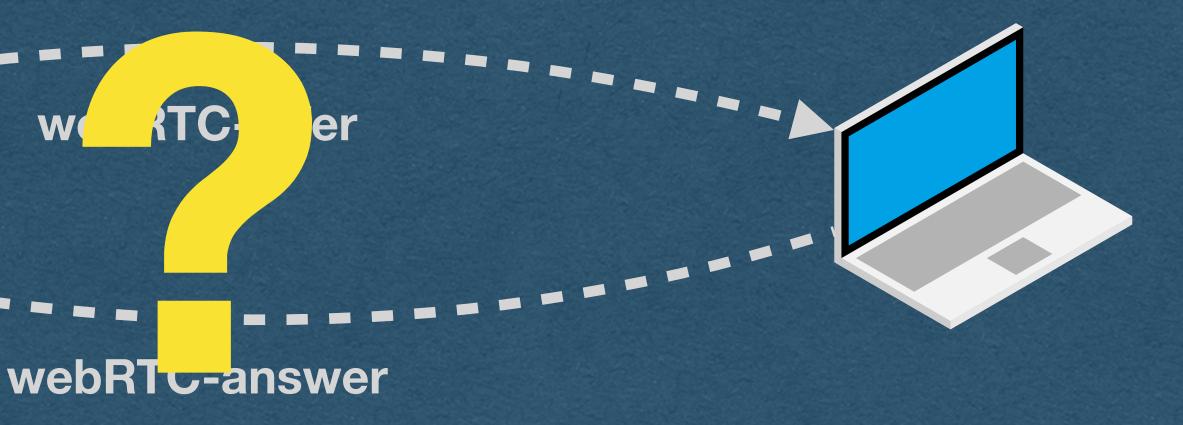

• For peer-to-peer traffic:

• We need to discover the IP and port of the peer without DNS Peer IP/port can change (dynamic IP)

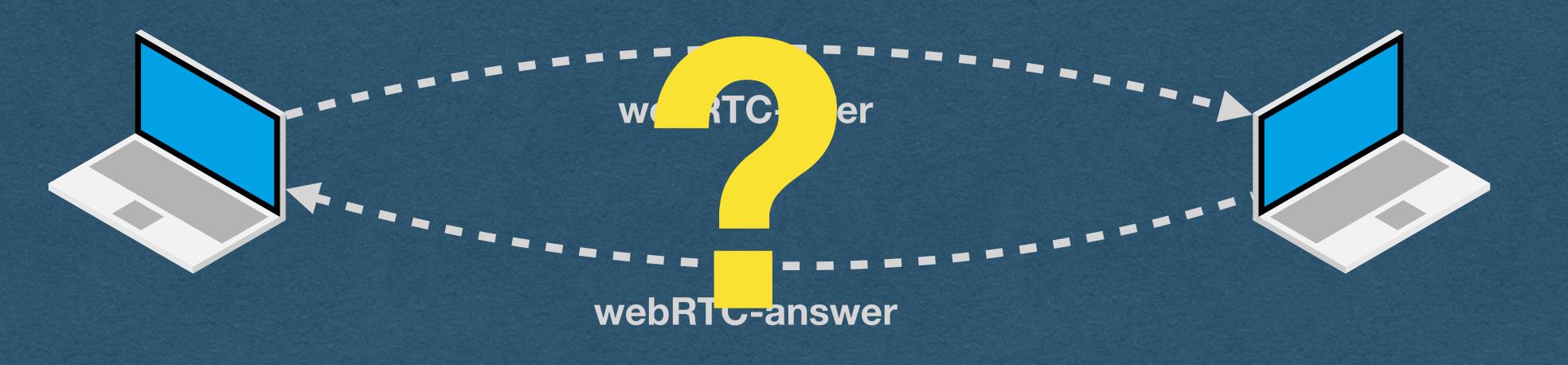

## WebRTC - Connecting

- Offer and answer are sent through a signaling server
  - On the HW You are the signaling server!!
- Both peers connect to your server
- Send offer/answer to the server and the server forwards the messages to the other peer

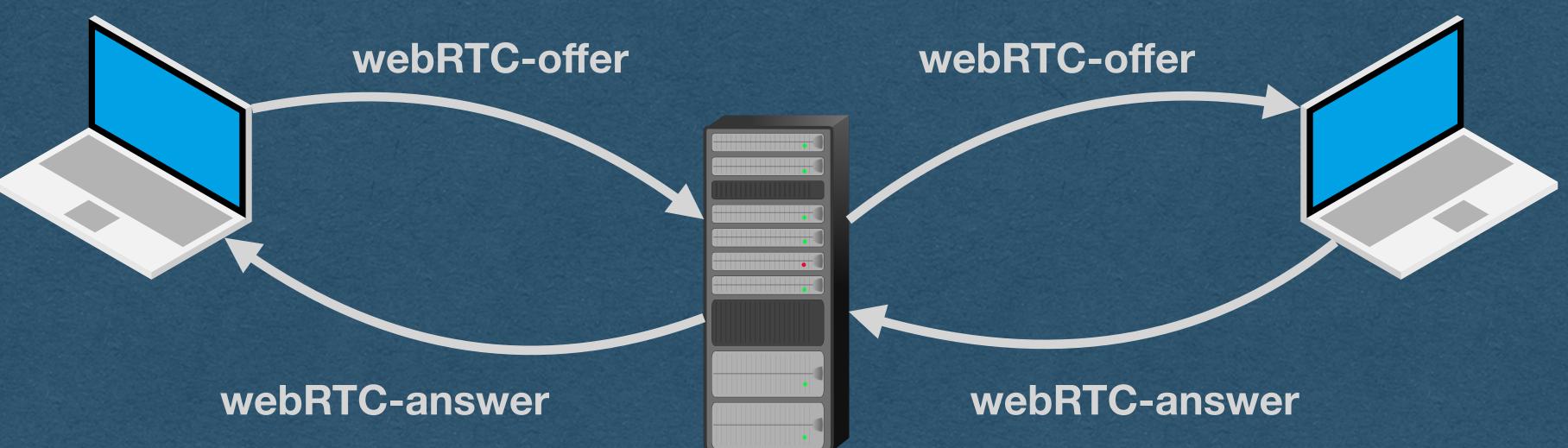

• We need a method to send these messages

• We'll need a way for the server to be able to send messages to each client in real-time

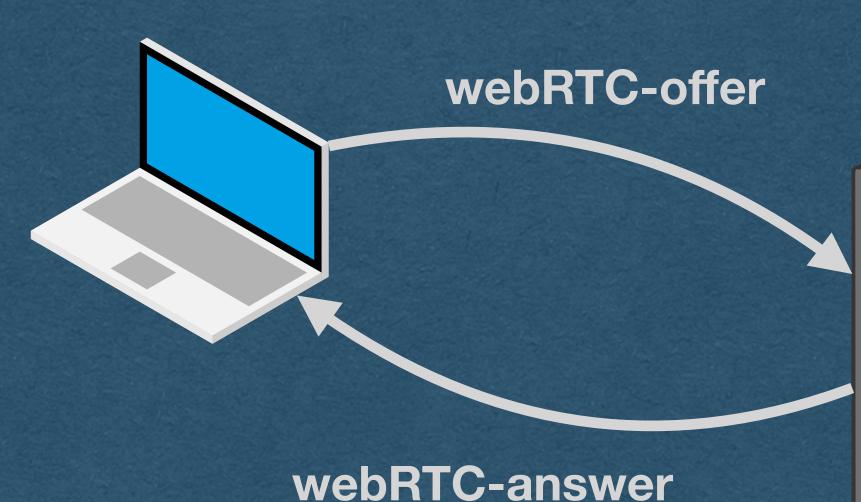

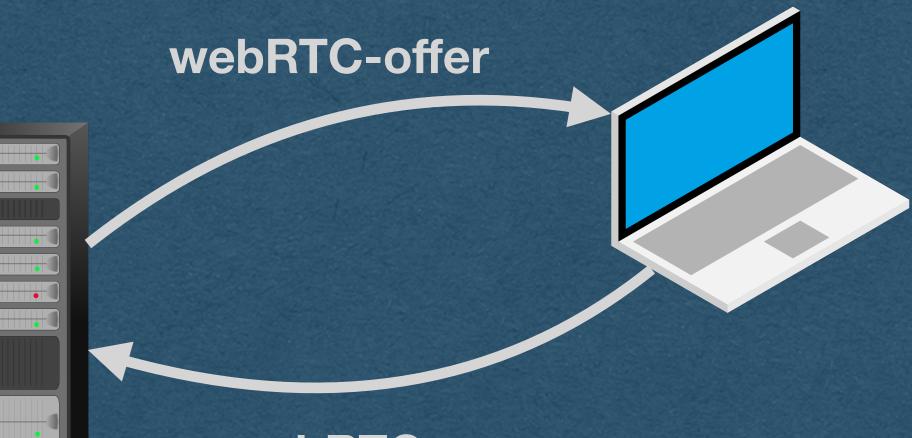

webRTC-answer

- We need a method to send these messages
- each client in real-time

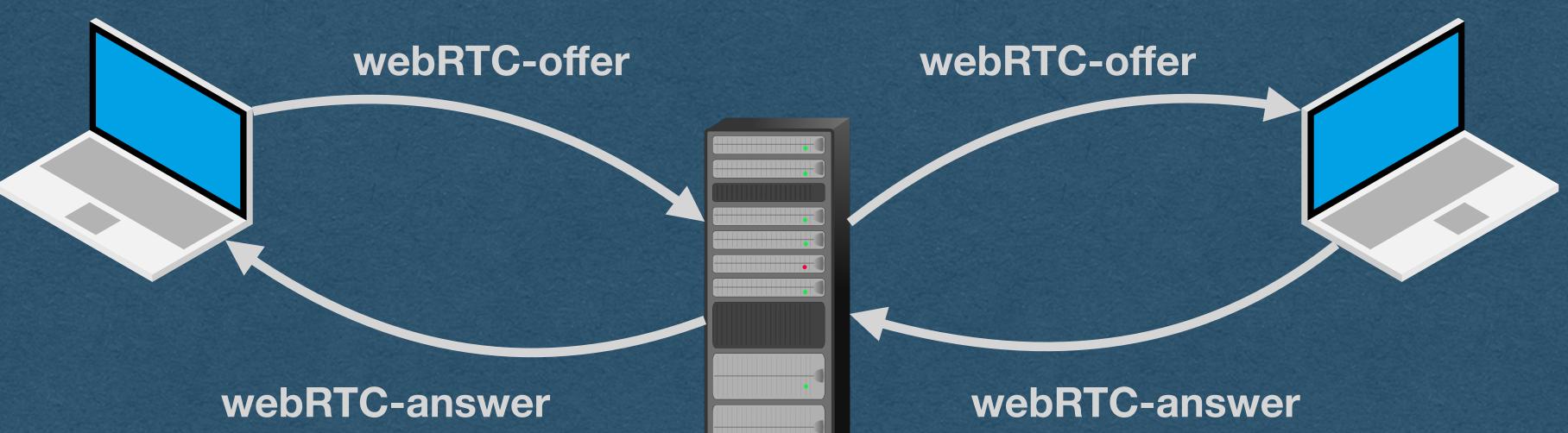

• We'll need a way for the server to be able to send messages to

• Wow! It's really convenient that we have WebSockets!

• When your server receives offer or answer

Send the payload to the other peer over their WebSocket

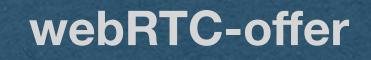

### webRTC-answer

**Signalling Server** 

### • When your server receives a WebSocket frame containing an

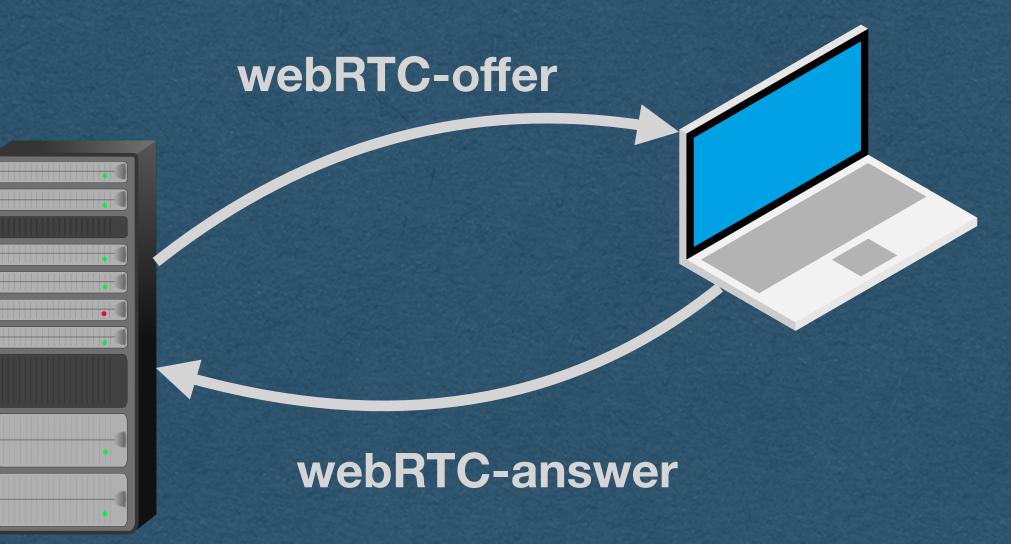

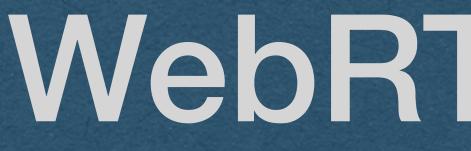

### • We have another issue...

### How do we know the IP address and port for each peer?

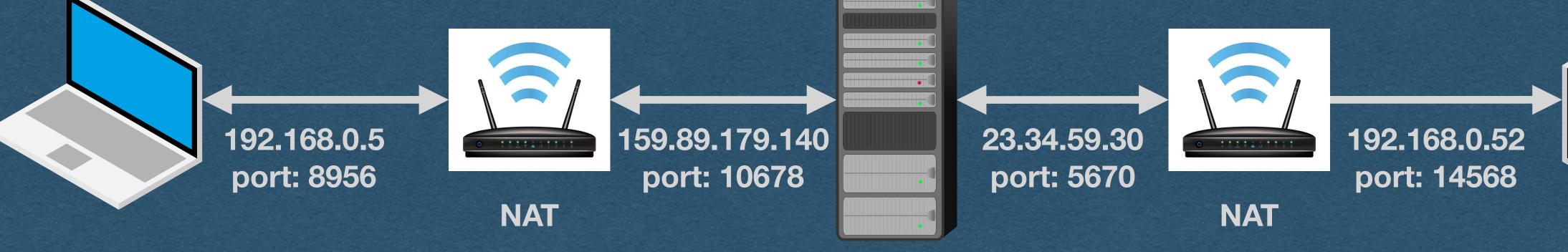

## WebRTC - NATS

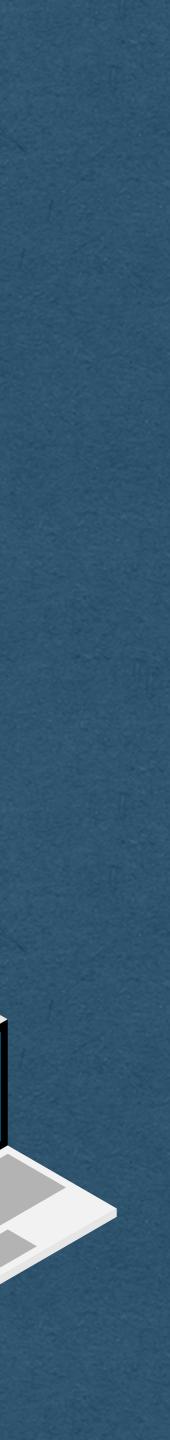

### WebRTC - NATS

- Devices are commonly "hidden" behind NAT routers
  - Network Address Translation
- With a NAT:

  - your message using a public IP address and port number

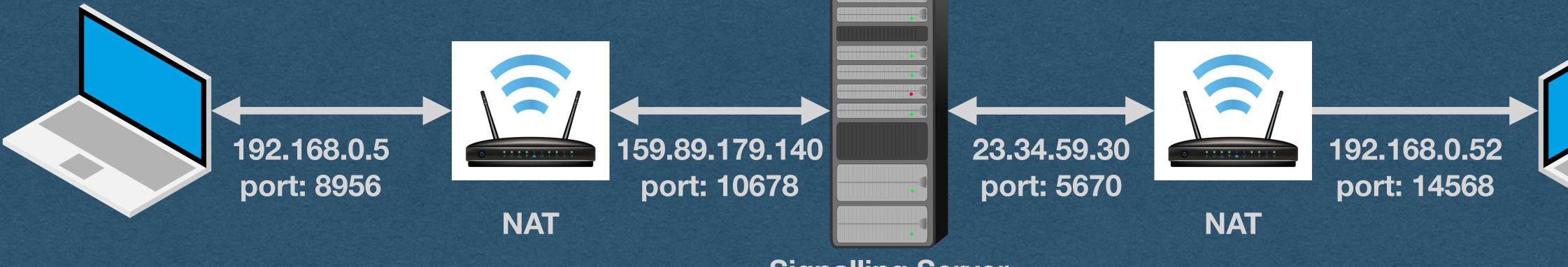

• You have a local IP address for communication on your local network • When communicating outside your network, the NAT router sends

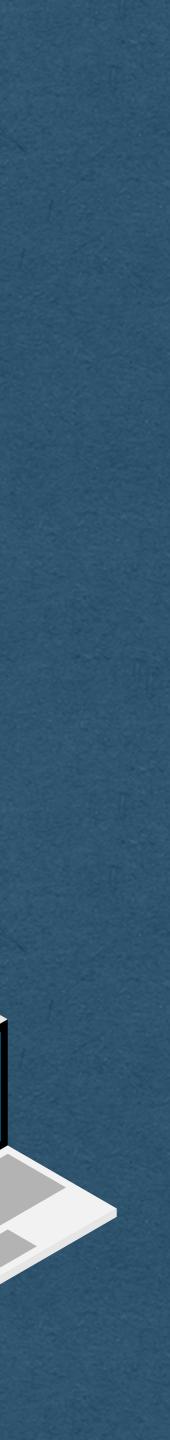

## WebRTC - NATS

### • With a NAT:

- address
- communicates to the outside world
- [Also the problem that port-forwarding solves]

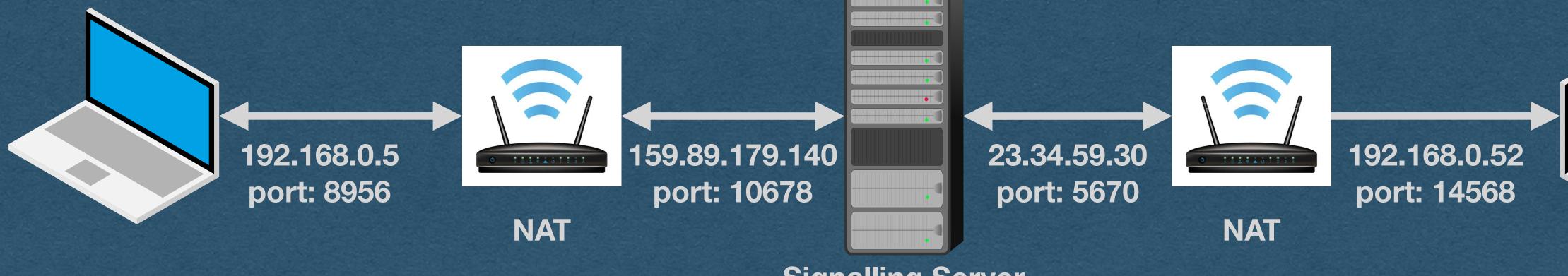

Many devices on a local network can share a single public IP

• Each device does not know it's public IP/port used when it

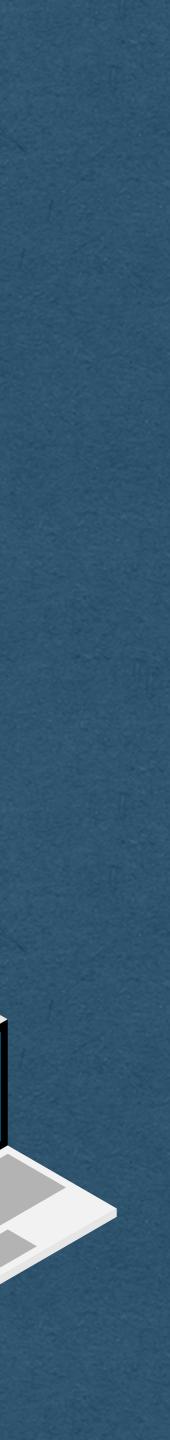

- IP/port

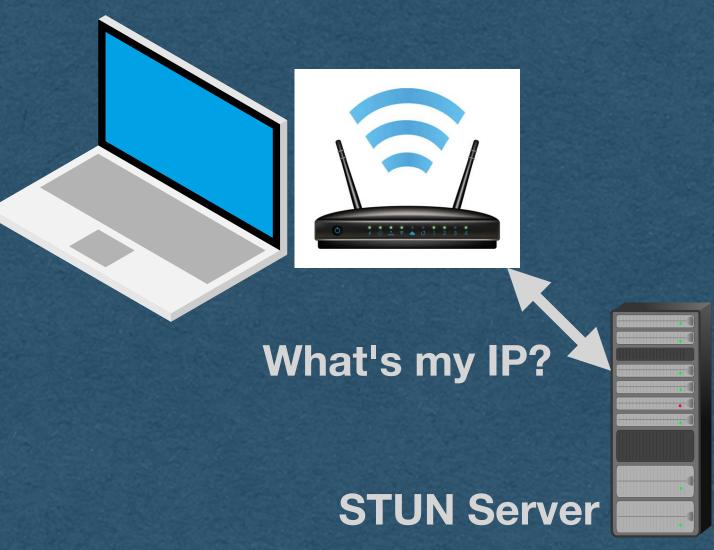

### WebRTC - STUN Server

 Solution: Use a STUN (Session Traversal Utilities for NAT) Server Each peer connects to a STUN server and asks for their public

• STUN server checks the origin IP/port and informs the client We'll use Google's free STUN server (stun2.1.google.com:19302)

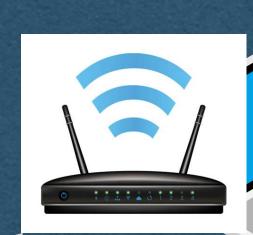

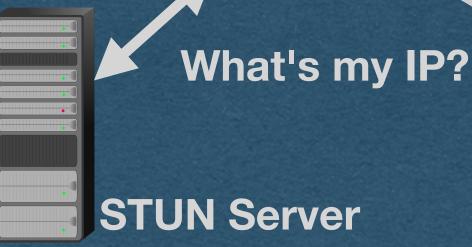

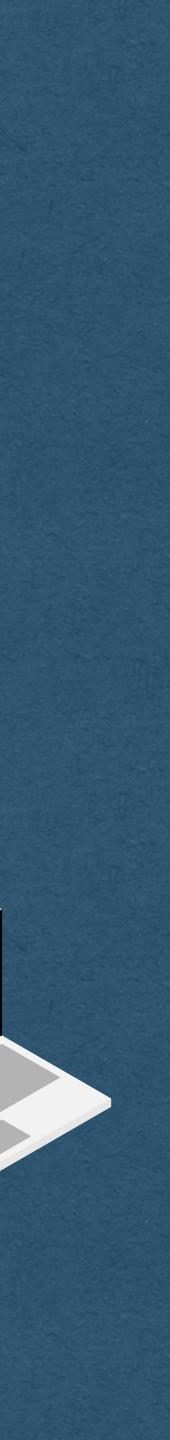

### WebRTC - ICE Candidate

 Each peer sends their public IP/port, and connection candidate message

• Whenever your signaling server receives an ICE candidate, forward it to the other peer

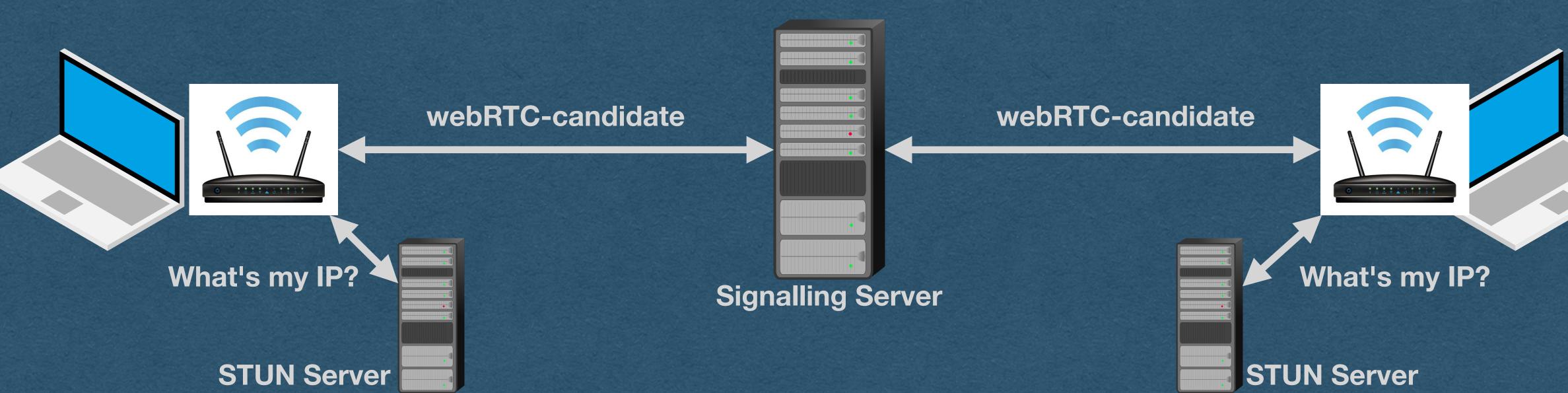

information, in an ICE (Interactive Connectivity Establishment)

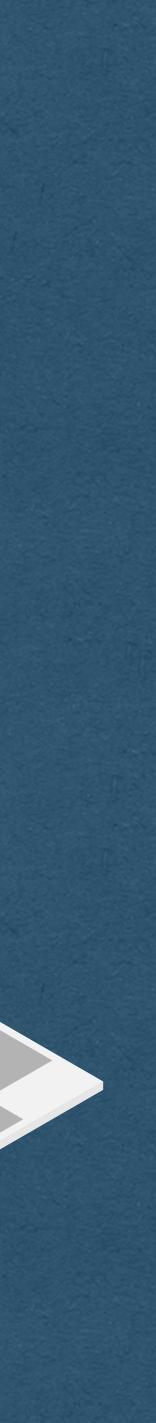

## WebRTC - ICE Candidate

• Candidate contains:

- Connection type UDP, not TCP
- IP/port Local in this example
- Username fragment Uniquely identifies the connection

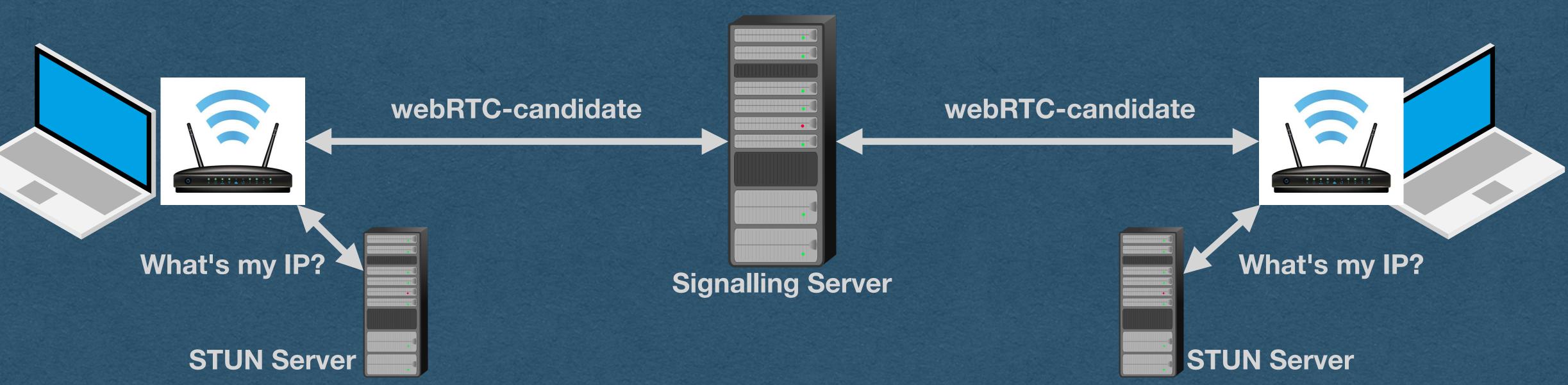

- {"candidate":"candidate:2382557538 1 udp 2122260223 192.168.1.19 54090 typ host generation 0 ufrag FGP/ network-id 1 network-cost 10","sdpMid":"0","sdpMLineIndex":0}

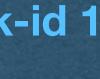

### And now we can establish a peer-to-peer connection!

webRTC-offer webRTC-answer webRTC-candidate

What's my IP?

**STUN Server** 

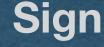

## WebRTC - Connection

webRTC-offer webRTC-answer webRTC-candidate

**Signalling Server** 

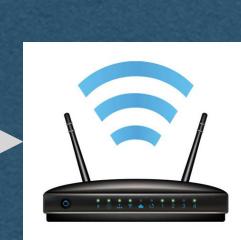

What's my IP?

**STUN Server** 

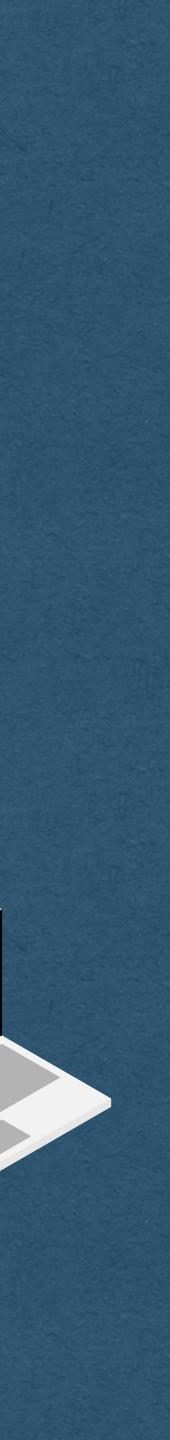

- One peer sends an offer to the other
- Other peer responds with an answer
- Both peers get their public IP/port from their STUN Servers
- Both peers send their ICE candidates to the other

webRTC-offer webRTC-answer webRTC-candidate

What's my IP?

**STUN Server** 

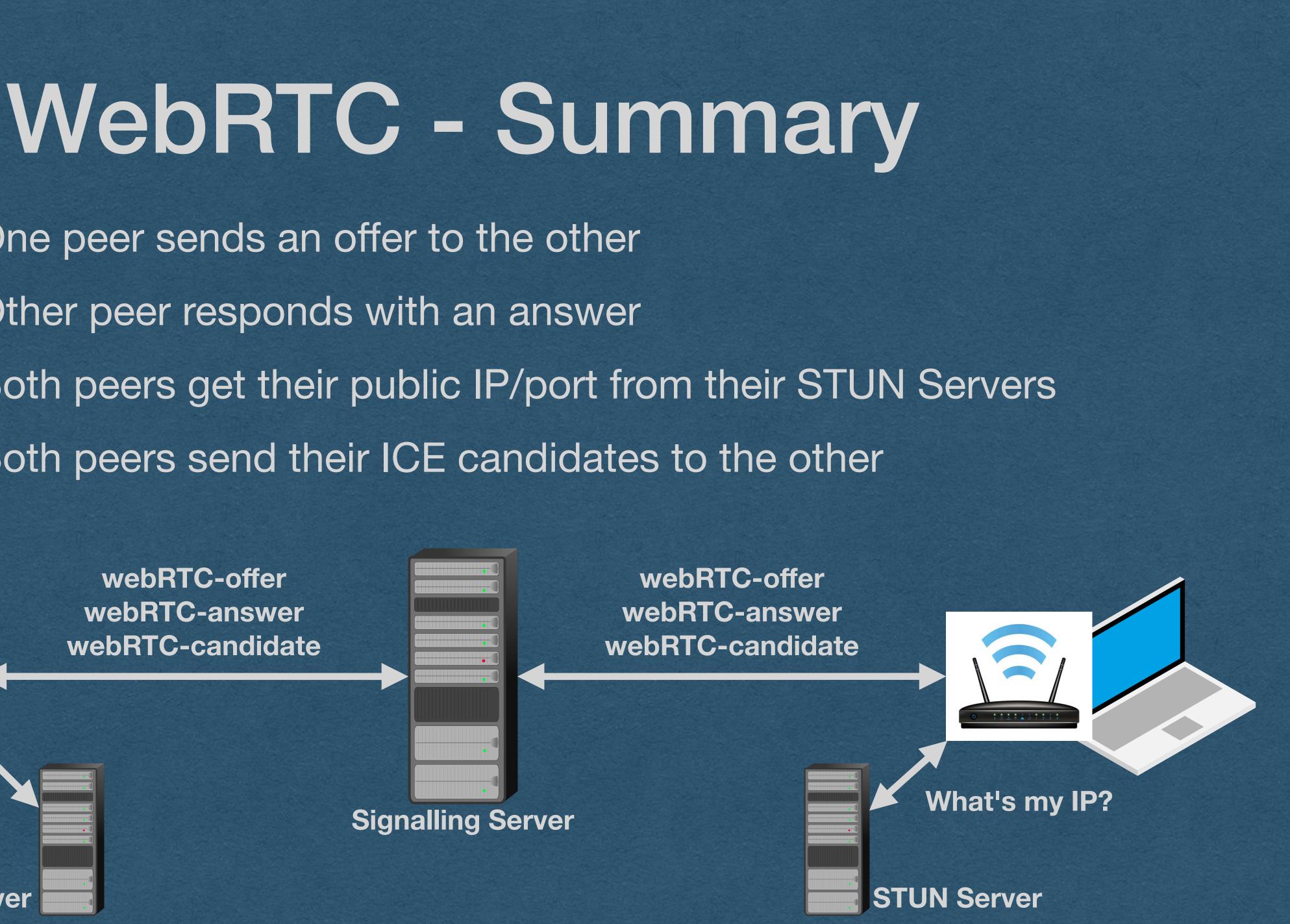

# WebRTC - Summary

Once the connection is established

to each other

• True peer-to-peer!

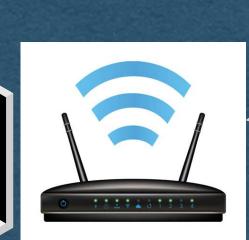

**STUN Server** 

### The servers step aside and the clients stream directly

### **Streaming Audio/Video**

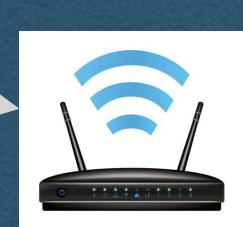

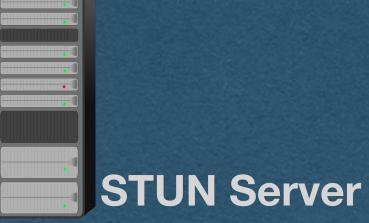

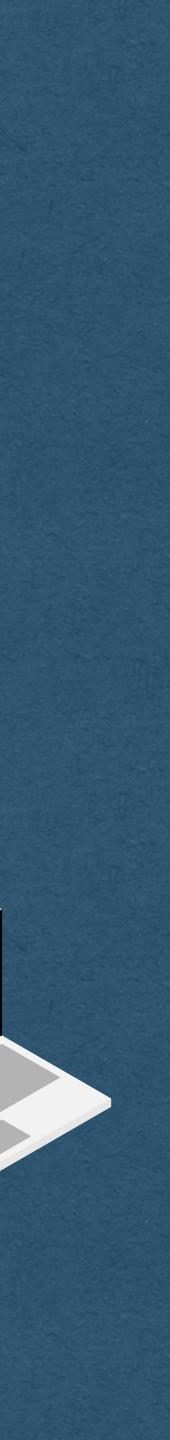

• Your role in all of this?

- - peer as a new WS frame

webRTC-offer webRTC-answer webRTC-candidate

What's my IP?

**STUN Server** 

### WebRTC - Summary

• Route the offer/answer/candidate messages between peers No need to read/parse/interpret the RTC portion of these messages • Extract the payload from the WS frame, send it to the appropriate

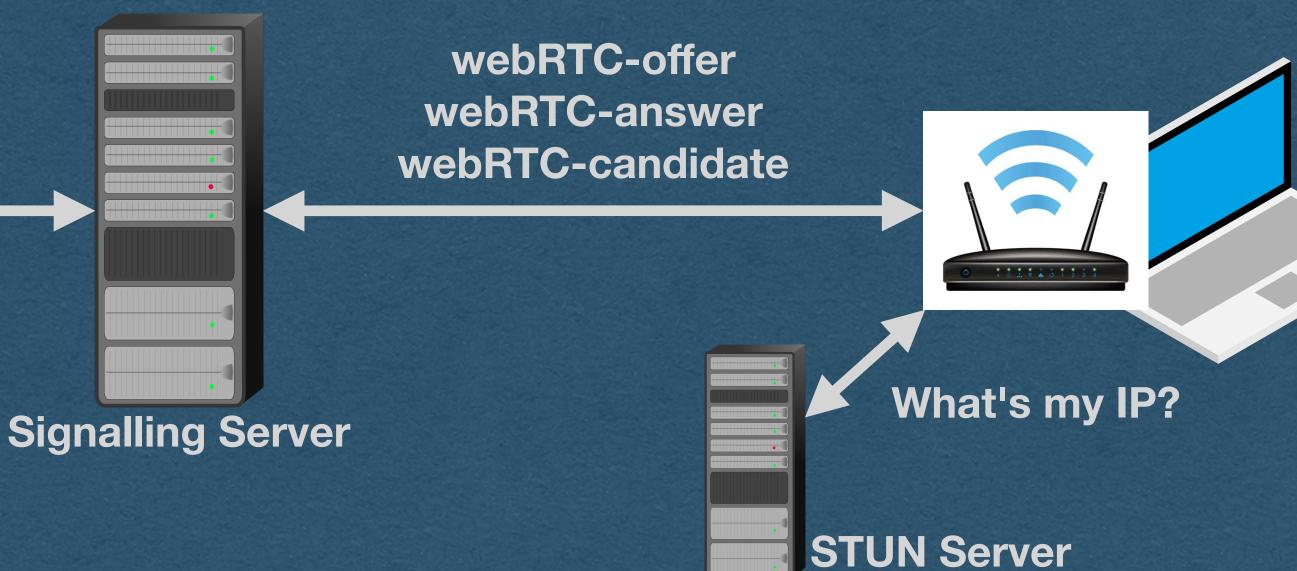

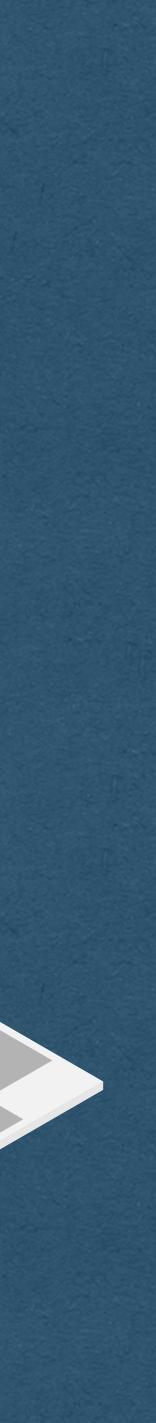

 The browser will not allow WebRTC connections when connected to a site using HTTP (as opposed to HTTPS) Must have an encrypted connection to use WebRTC \*Unless connecting over localhost (Let's us test locally)

webRTC-offer webRTC-answer webRTC-candidate

What's my IP?

**STUN Server** 

### WebRTC - Restrictions

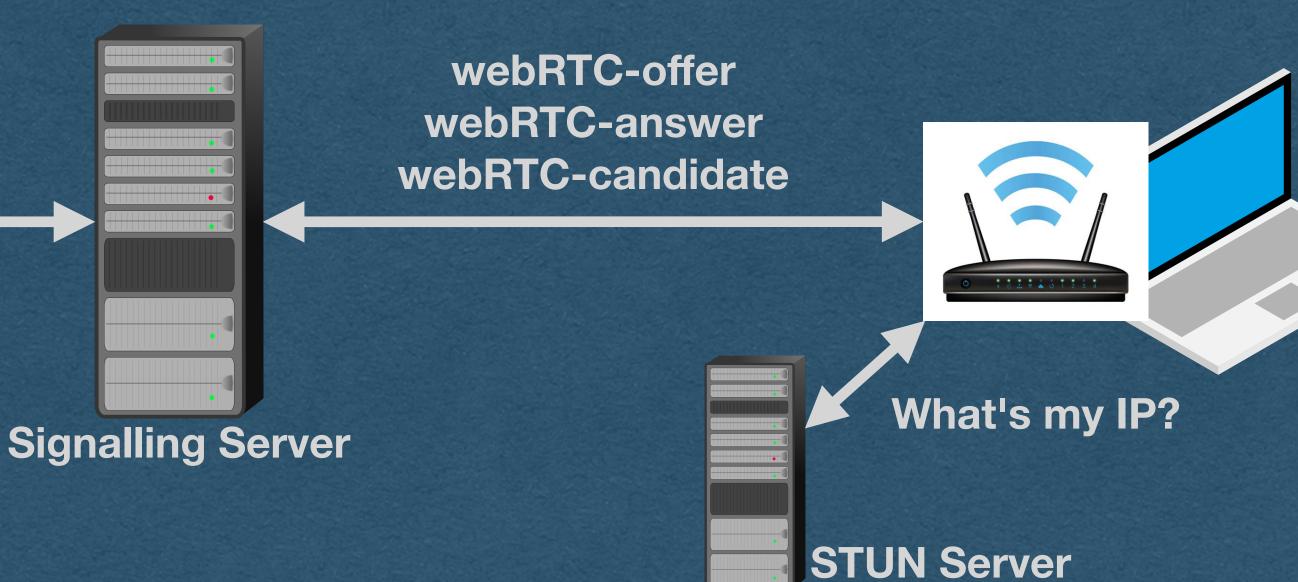

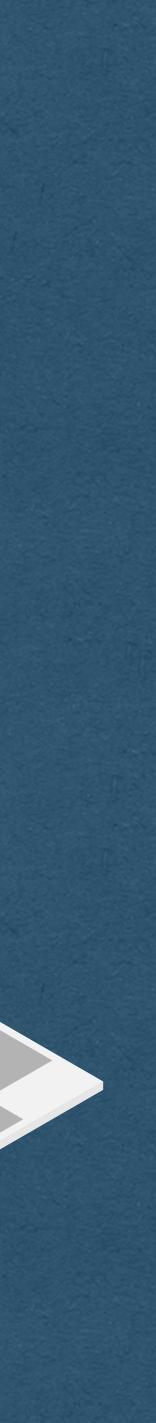

- established
  - Can have restrictive firewalls

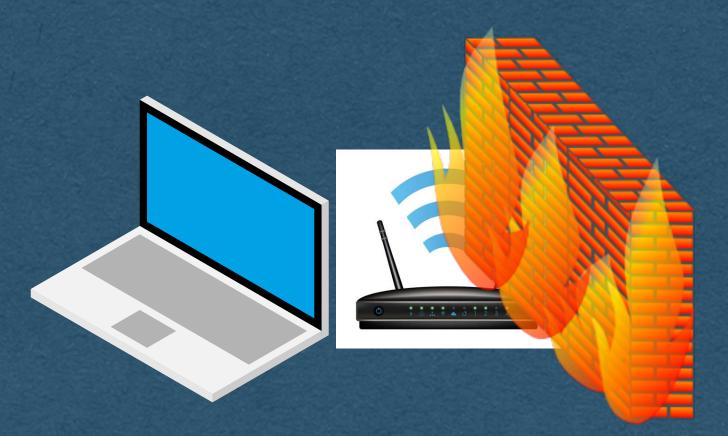

### WebRTC - Restrictions

Sometimes a peer-to-peer connection cannot even be

 Dynamic NATs might change your port unexpectedly. Organizations might block certain traffic on their network

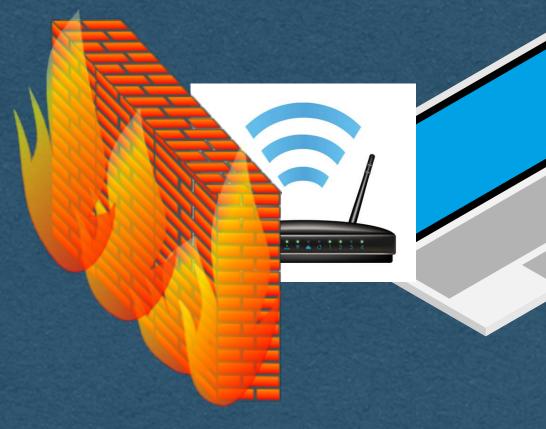

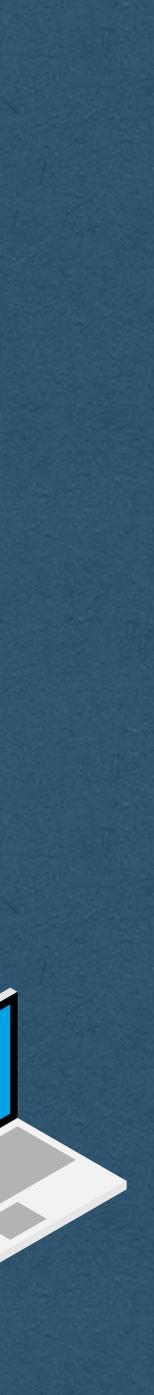

- In cases where peer-to-peer is blocked:

  - **TURN** server

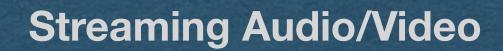

### WebRTC - TURN Server

Use a TURN (Traversals Using Relays around NAT) Server

• After the connection is established using a signaling server, each peer routes their streaming data through a

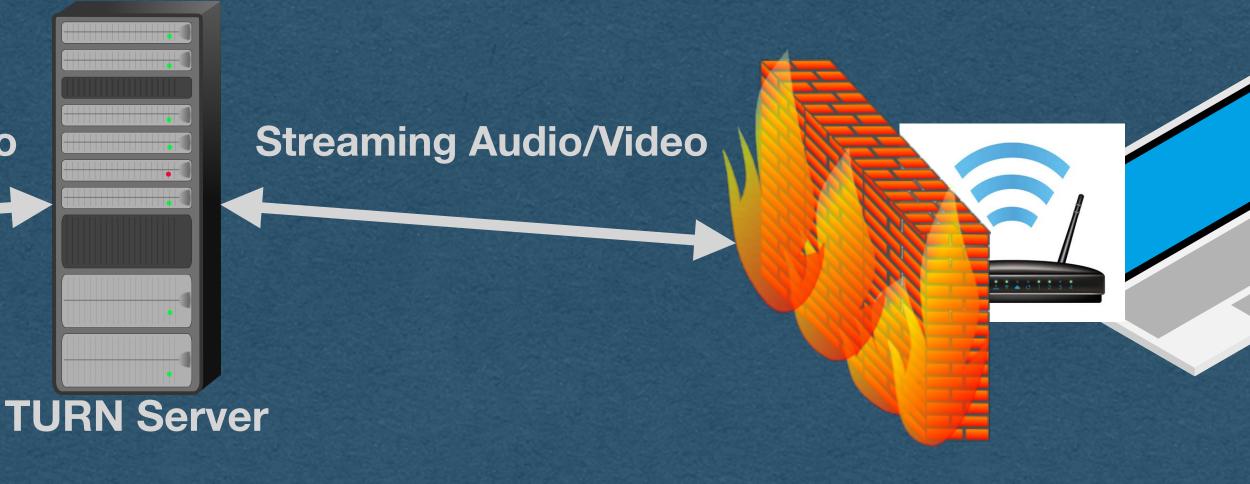

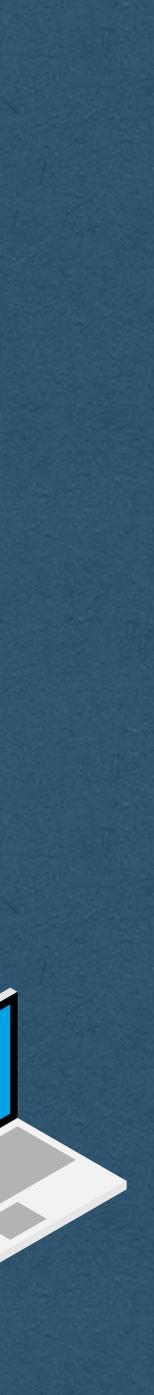

 If you ask me... using a TURN server defeats the purpose of using a peer-to-peer technology

• ... Unless you run your own TURN server!

**Streaming Audio/Video** 

### WebRTC - TURN Server

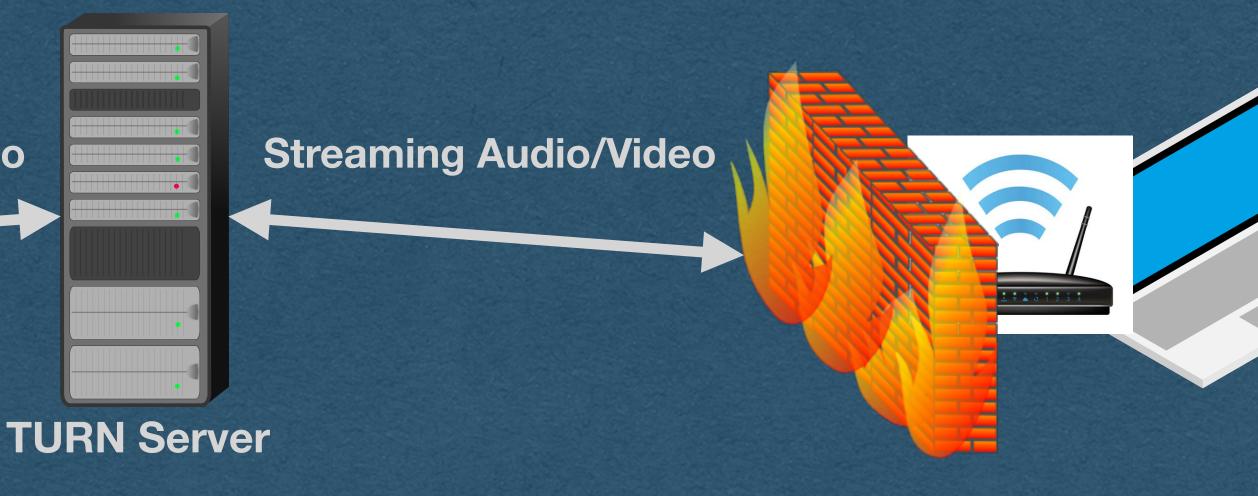

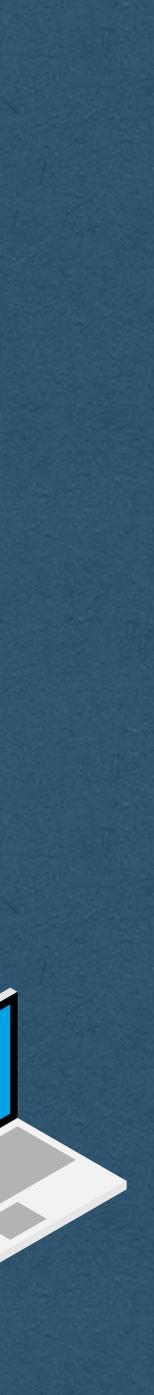